$=$ /INIT

INITIALIZE START 2020/07/30 09:11:52

SYSTEM DASAVE OK !!

INITIALIZE PASS

INITIALIZE END 2020/07/30 09:44:25

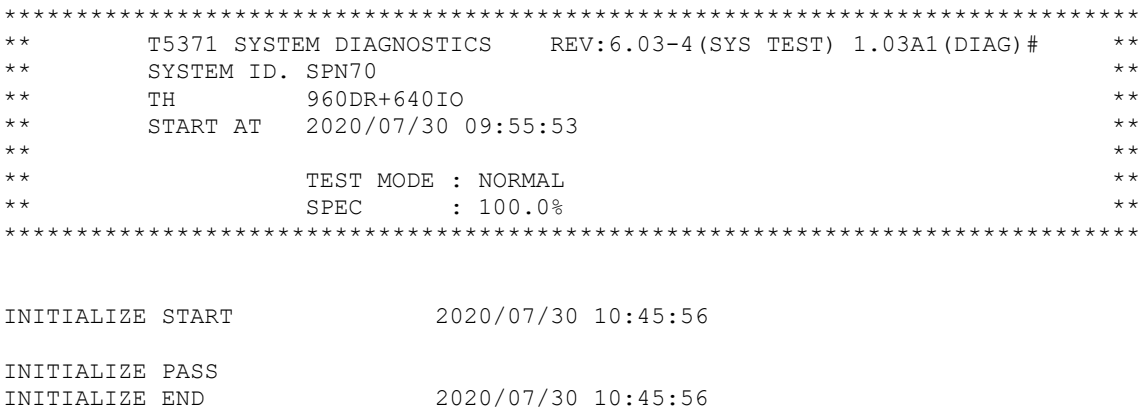

T5371 SYSTEM DIAGNOSTICS END 2020/07/30 10:45:56 (OP.TIME=00:50:03) \*\*\*PASS

=

/LOG OFF